# **PENGGUNAAN MEDIA DESAIN GRAFIS BERBASIS ADOBE ILUSTRATOR CREATIVE CLOUD DALAM MENINGKATKAN KREATIFITAS EDITING LABEL PRODUK SISWA KELAS XII DI SMK DARUT TAQWA**

**SKRIPSI**

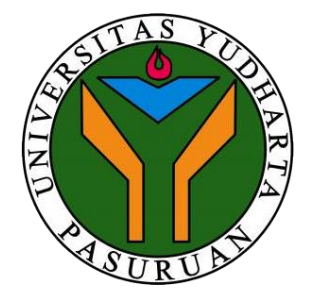

### **MOHAMMAD ZAINUL ROJIKIN**

**2017.69.09.0009**

**PROGRAM STUDI ILMU KOMUNIKASI FAKULTAS ILMU SOSIAL ILMU POLITIK UNIVERSITAS YUDHARTA PASURUAN**

**2021**

# **PENGGUNAAN MEDIA DESAIN GRAFIS BERBASIS ADOBE ILUSTRATOR CREATIVE CLOUD DALAM MENINGKATKAN KREATIFITAS EDITING LABEL PRODUK SISWA KELAS XII DI SMK DARUT TAQWA**

**SKRIPSI**

# **DIAJUKAN UNTUK MEMENUHI PERSYARATAN MEMPEROLEH GELAR SARJANA (S1)**

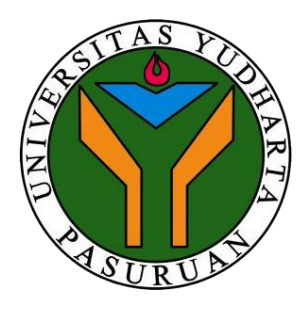

## **MOHAMMAD ZAINUL ROJIKIN**

**2017.69.09.0009**

**PROGRAM STUDI ILMU KOMUNIKASI FAKULTAS ILMU SOSIAL ILMU POLITIK UNIVERSITAS YUDHARTA PASURUAN**

**2021**

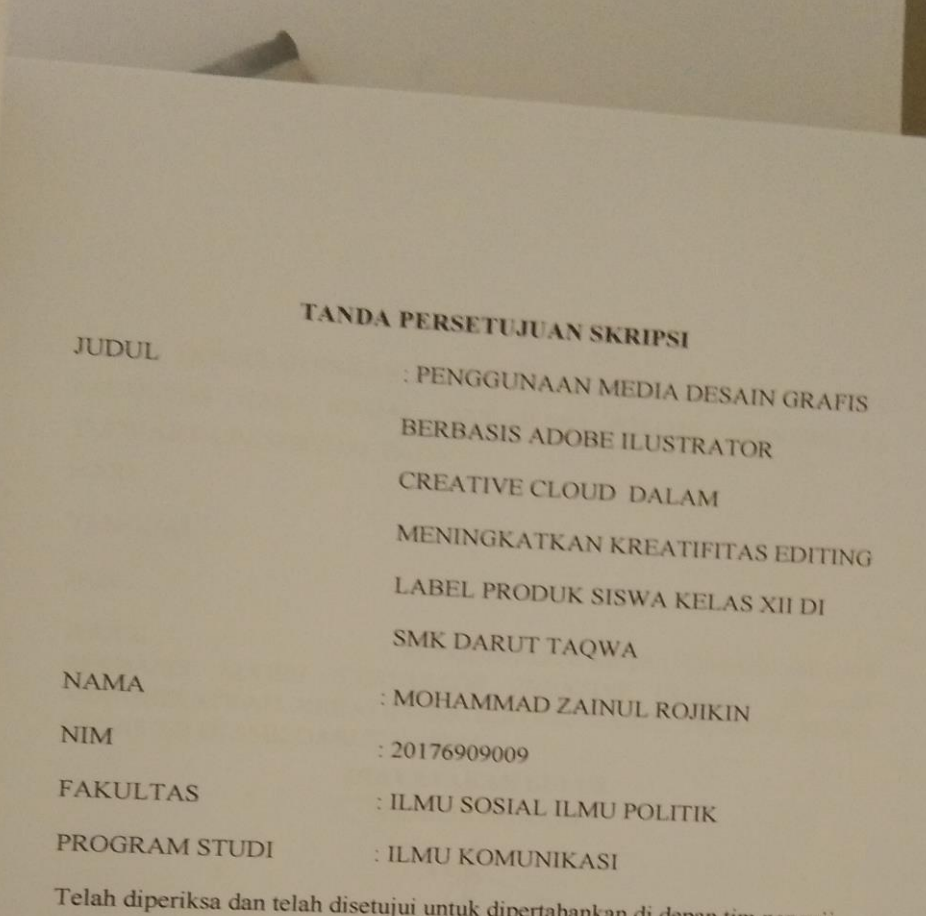

tepan tim penguji

Pasuruan, 05 Agustus 2021

Menyetujui,

i

Kaprodi,

Pembimbing Skripsi,

ul Ahwan, S.Sos, M.I.Kom Zai NIP: Y. 0691109045

 $\tilde{\phantom{a}}$ 

**Nurma Yuwita, M.I.KOM**<br>NIP: Y. 0691103048

2021.09.03 15:53

#### **TANDA PENGESAHAN**

TELAH DIPERTAHANKAN DI DEPAN MAJELIS PENGUJI SKRIPSI, FAKULTAS ILMU SOSIAL DAN ILMU POLITIK UNIVERSITAS YUDHARTA PASURUAN, PADA

÷

 $\ddot{\phantom{a}}$ 

**HARI** 

TANGGAL

**JAM** 

**JUDUL** : PENGGUNAAN MEDIA DESAIN GRAFIS BERBASIS ADOBE ILUSTRATOR CREATIVE CLOUD DALAM MENINGKATKAN KREATIFITAS EDITING LABEL PRODUK SISWA KELAS XII DI SMK DARUT TAQWA

**DINYATAKAN LULUS MAJELIS PENGUJI** (Dr. Aminullah, S.Sos, M.AP) NIP. Y 6691103039 PENGUJI UTAMA (Nurma Yuwita, M.I.KOM) (Moh. Edi Marzuki, M.I.Kom) NIP: Y. 069.11.03.048 NIP: Y. 069.04.03.014 **ANGGOTA PENGUJI 2** ANGGOTA PENGUJI 1 MENGESAHKAN Dekan Fakultas Ilmu Sosial Ilmu Politik Utwatul Wusko, S.Sos., M.AB NIP. Y.060.11.03.037

**Skripsi ini ku tujukan kepada Ayahanda dan Ibunda tercinta, Kakak ku tersayang, Dan wanita pendamping ku tercinta**

#### **Kata Pengantar**

#### *Assalamu'alaikum. Warohmatullahi Wabarokatuh*

Syukur Alhamdulillah penulis panjatkan kehadiran Allah SWT, karena Rahmat dan Hidayah-Nya sehingga penulis dapat menyelesaikan skripsi dengan judul "PENGGUNAAN MEDIA DESAIN GRAFIS BERBASIS ADOBE ILUSTRATOR CREATIVE CLOUD DALAM MENINGKATKAN KREATIFITAS EDITING LABEL PRODUK SISWA KELAS XII DI SMK DARUT TAQWA" Salawat beserta salam semoga selalu tercurahkan kepada junjungan kita Nabi Muhammad SAW yang telah membimbing umat-Nya ke arah yang benar.

Skripsi ini diajukan untuk memenuhi salah satu persyaratan ujian guna memperoleh gelas Sarjana Ilmu Komunikasi (S.I.Kom) pada jurusan Ilmu Komunikasi Fakultas Ilmu Sosial dan Politik Universitas Yudharta Pasuruan. Skripsi ini diberikan kepada yang teristimewa dan tercinta kedua orang tua penulis yakni Bapak Bait (Alm) dan Ibu Maslukha yang telah membimbing, mendidik, memberikan kasih sayang dan telah berjuang tanpa kenal lelah demi penulis menyandang gelar S1. Terima kasih atas semua doa yang ayah dan ibu selalu limpahkan kepada penulis yang tiada habisnya.

Dalam penulisan skripsi ini, penulis selalu mendapatkan bimbingan, dorongan, serta semangat dari banyak pihak. Oleh karena itu penulis ingin mengucapkan terimakasih yang sebesar-besarnya kepada:

> 1. Guru besar Romo KH.Sholeh Bahruddin beserta Ibu Nyai H.Siti Sa'adah Pengasuh Pondok Pesantren Ngalah Purwosari Pasuruan.

- 2. Bapak Dr. H. Kholid Murtadlo selaku Rektor Universitas Yudharata Pasuruan
- 3. Bapak Zainul Ahwan,S.Sos,M.I.Kom Selaku Kaprodi Ilmu Komunikasi Universitas Yudharta Pasuruan yang banyak membantu saya dan memotifasi saya saat kuliah.
- 4. Ibu Nurma Yuwita, M.I.KOM selaku Pembimbing yang telah memberikan motivasi dan bimbingan kepada penulis dalam menyelesaikan skripsi ini.
- 5. Bapak dan Ibu dosen yang telah memberikan ilmu pengetahuan kepada penulis dalam menyelesaikan studi di Prodi Ilmu Komunikasi Universitas Yudharta Pasuruan.
- 6. Teristimewa kepada Ibu dan seluruh Keluarga saya tercinta yang telah memberikan bantuan dukungan material dan moral kepada penulis.
- 7. Kakak saya Luchita Safitri tersayang terimakasih atas segala doa dukungan nya
- 8. Terima kasih kepada SMK Darut Taqwa selaku tempat penelitian saya dan juga telah membantu saya dalam penelitian dalam mengerjakan skripsi.
- 9. Teruntuk Calon pendamping hidupku Zakiyatul Wardaniyah yang selalu memberikan semangat dan motivasi untuk senantiasa melakukan yang terbaik
- 10. Direktur Airy creative bapak Firyus Abdilah yang telah merubah pola hidup saya yang membuat pengalaman baru dan menjadikan pengalaman terbaik saya.
- 11. Teman-teman Ilmu Komunikasi Angkatan 2017 senasib seperjuangan yang selalu memberikan semangat dan saling menyemangati sehingga mendapat gelar S1.
- 12. Sahabat dan teman saya Rizal Misa yang mendampingi saya di saat susah maupun senang dan Rama dan Semua teman saya.
- 13. Serta semua orang yang sudah membantu dan tidak bisa penulis sebutkan satu persatu, terimakasih bimbingan dan doanya.

Penulis menyadari bahwa dalam penulisan skripsi ini banyak terdapat kekurangan. Oleh karena itu, dengan segala kerendahan hati penulis mengharapkan masukan berupa kritik dan saran yang membangun dari berbagai pihak sebagai perbaikan di masa yang akan datang.

Akhir kata, semoga skripsi ini dapat memberikan manfaat bagi pembacanya. Amin Ya Robbal "Alamin.

#### *Wassalamu'alaikum, Warohmatullahi Wabarokatuh*

Pasuruan, 09 Agustus 2021 Penulis

Mohammad Zainul Rojikin NIM.201769090009

#### PERNYATAAN KEASLIAN TULISAN

Yang bertandatangan dibawah ini, saya:

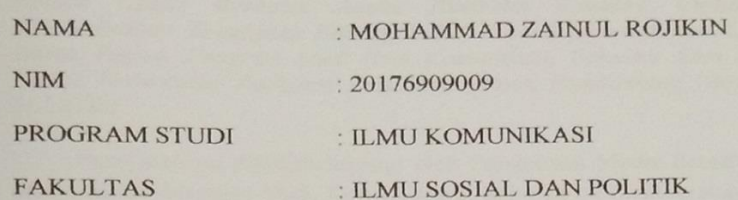

Menyatakan dengan sebenar-benarnya bahwa skripsi ini adalah hasil dari proses penelitian saya yang telah dilakukan sesuai dengan prosedur penelitian yang benar dengan arahan dosen pembimbing dan bukan hasil penjiplakan dari hasil karya orang lain kecuali kutipan-kutipan yang disebutkan sumbernya. Apabila terdapat kesalahan dan kekeliruan di dalamnya, sepenuhnya menjadi tanggung jawab saya.

Demikian pernyataan ini saya buat dengan sesungguhnya.

Pasuruan, 30 Juli 2021 Yang membuat pernyataan

5AJX416785054

Mohammad Zainul Rojikin NIM. 201769090009

### ABSTRAK

*MOHAMMAD ZAINUL ROJIKIN :* **20176909090009** *Penggunaan Media Desain Grafis Berbasis Adobe Ilustrator Creative Cloud dalam Meningkatkan Kreatifitas Editing Label Produk Siswa Kelas XII Di SMK Darut Taqwa. Program Studi Ilmu Komunikasi, Fakultas Ilmu Sosial Ilmu Politik Universitas Yudharta Pasuruan. Dosen Pembimbing Nurma Yuwita, M.I.KOM*

Penelitian ini dilatarbelakangi oleh Pengunaan Media desain grafis berbasis Adobe Ilustrator SMK Darut Taqwa. Sekolah ini mempersiapkan sumber daya manusia yang memiliki kemampuan menyesuaikan diri dengan kebutuhan lapangan kerja dan kemampuan mengembangkan ilmu pengetahuan dan keterampilan yang profesional mandiri sesuai dengan program keahlian yang didasari oleh visi dan misi. Media Desain grafis berbasis Adobe Ilustrator berpengaruh terhadap Kreatifitas Editing Label Produk. Hal ini dapat di lihat pada perkembangan teknologi semakin canggih telah banyak program computer yang dapat dijadikan lahan untuk dunia usaha seperti desain gambar yang bias dilakukan dengan menggunakan aplikasi Adobe Ilustrator. Penelitian ini bertujuan untuk melihat bagaimana pengaruh penggunaan media desain grafis berbasis Adobe Ilustrator dalam Meningkatkan Kreatifitas Editing Label Produk Siswa Kelas XII Di SMK Darut Taqwa. Metode penelitian yang digunakan adalah metode kuantitatif dengan metode rancangan sampling probalitas dengan teknik sampling random sederhana dengan teknik analisa data regresi linear sederhana menggunakan alat bantu program SPSS 25. Teknik pengumpulan data dengan observasi, Survey, Dokumentasi. Populasi untuk penelitian ini adalah seluruh siswa kelas XII Jurusan Multimedia yang berjumlah 125 siswa. Peneliti menyimpulkan bahwa terdapat pengaruh signifikan antara penggunaan media desain grafis berbasis adobe illustrator dalam meningkatkan keterampilan editing foto siswa kelas X di SMK Darut Taqwa.

## **Kata Kunci : Media Desain Grafis, Adobe Photoshop, Kreatifitas Editing Label**

# **DAFTAR ISI**

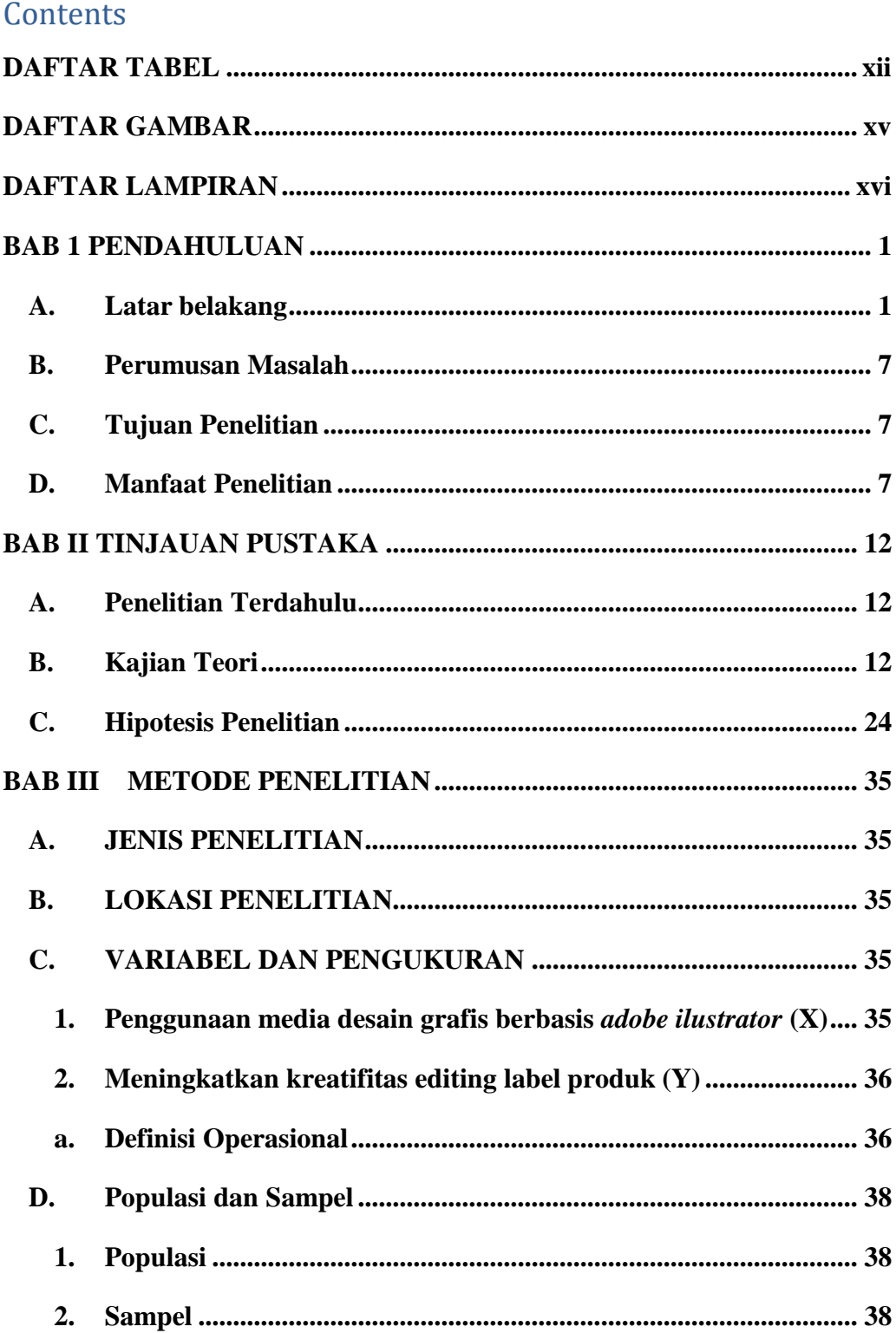

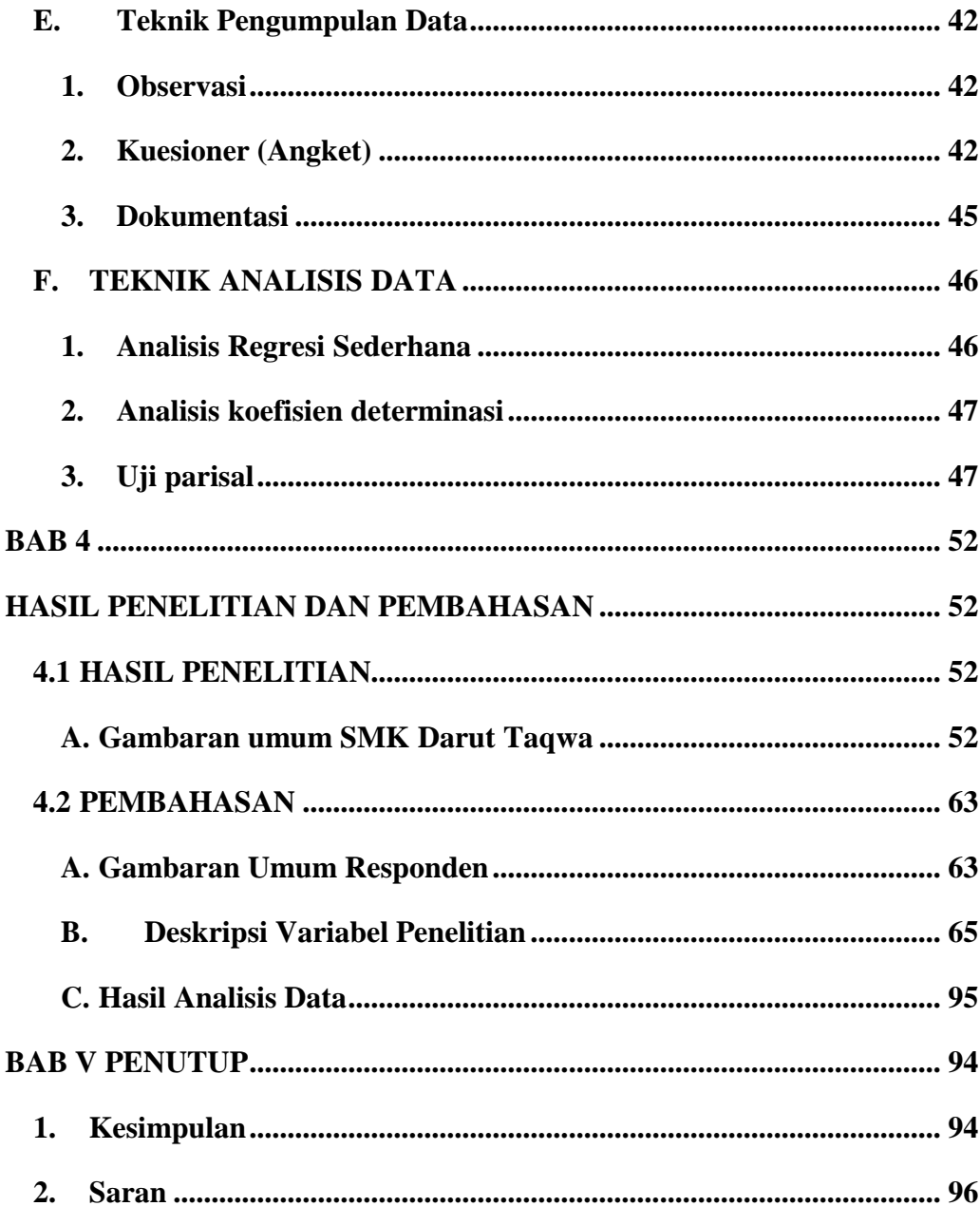

## **DAFTAR TABEL**

<span id="page-12-0"></span>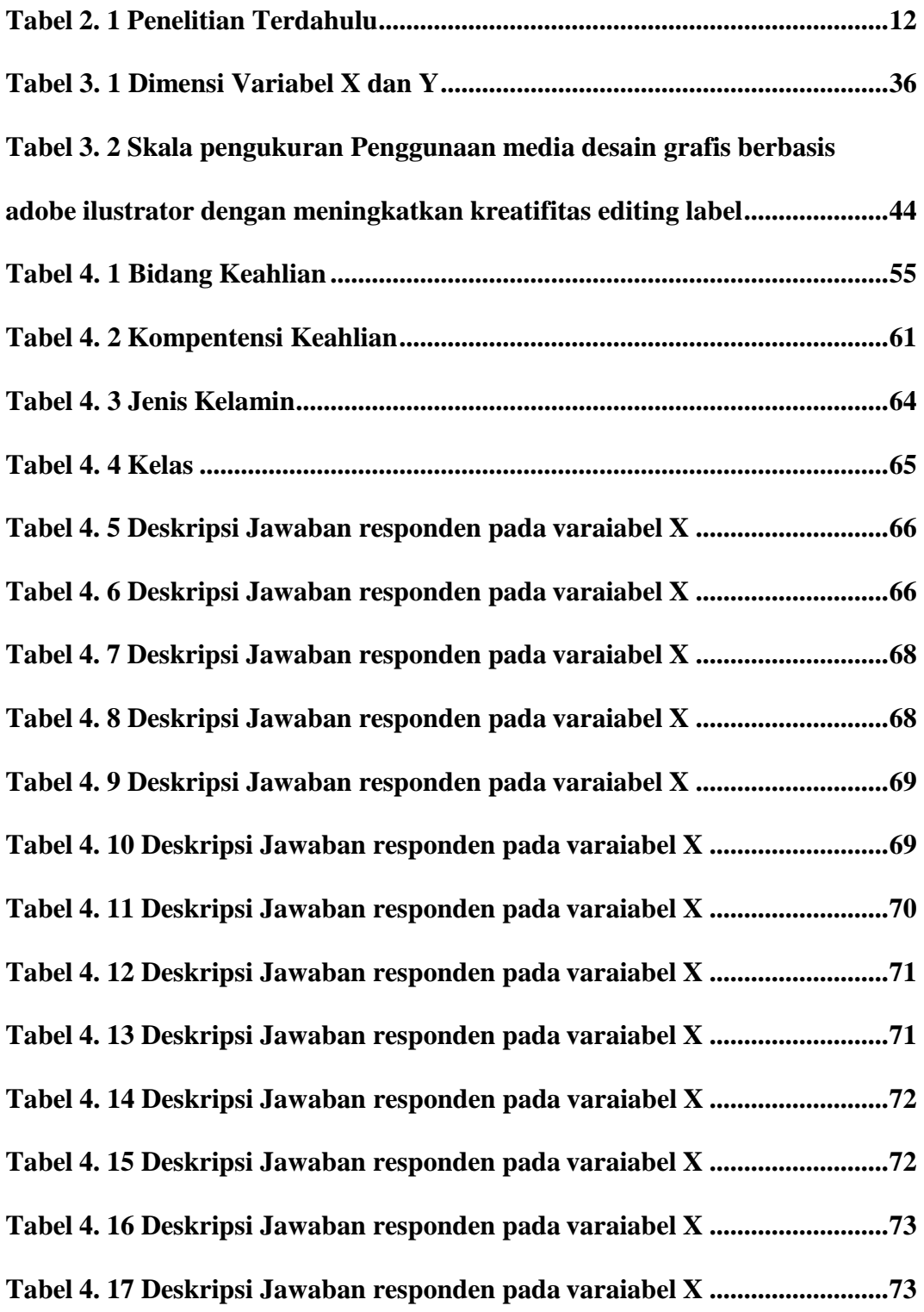

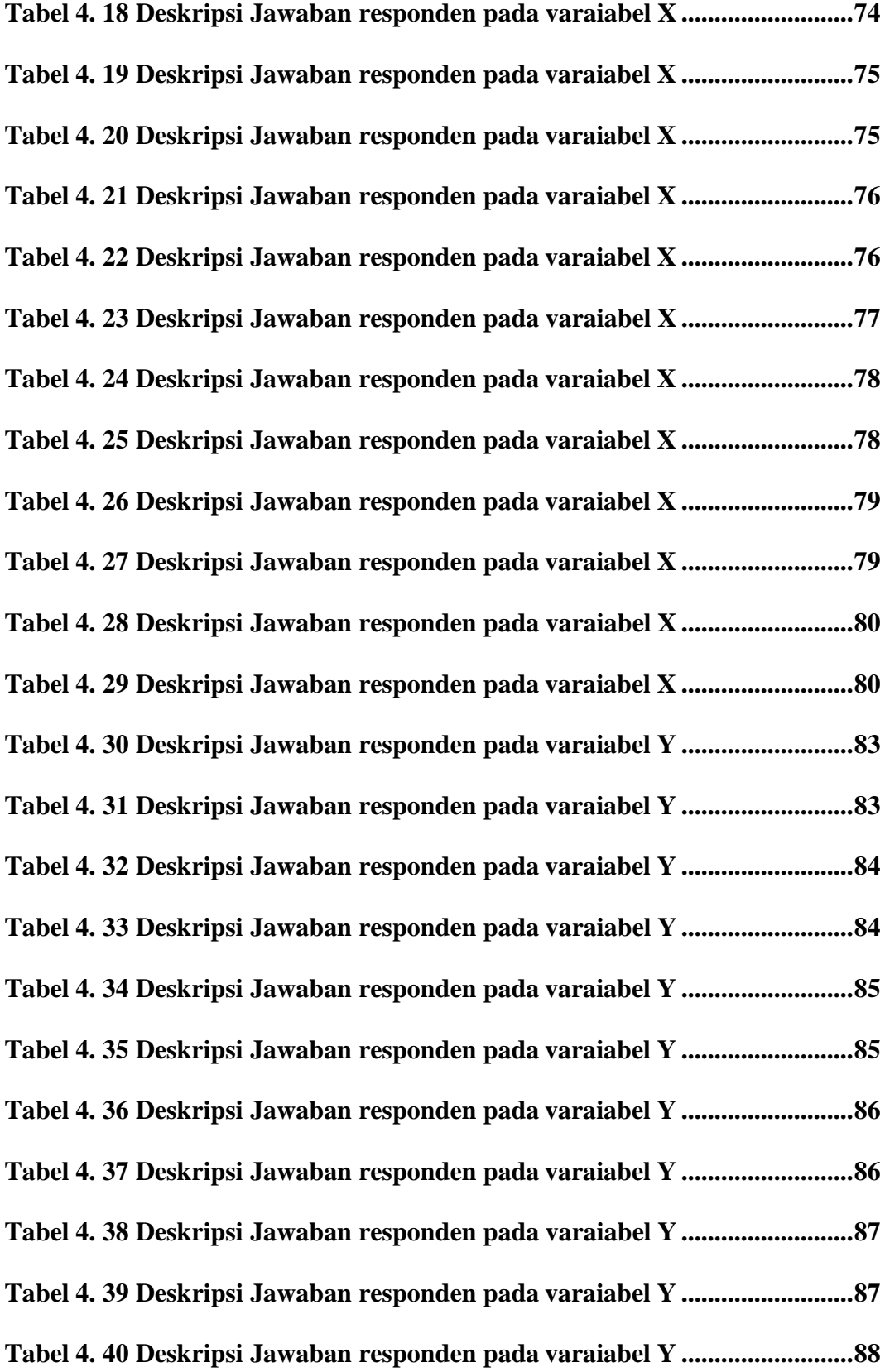

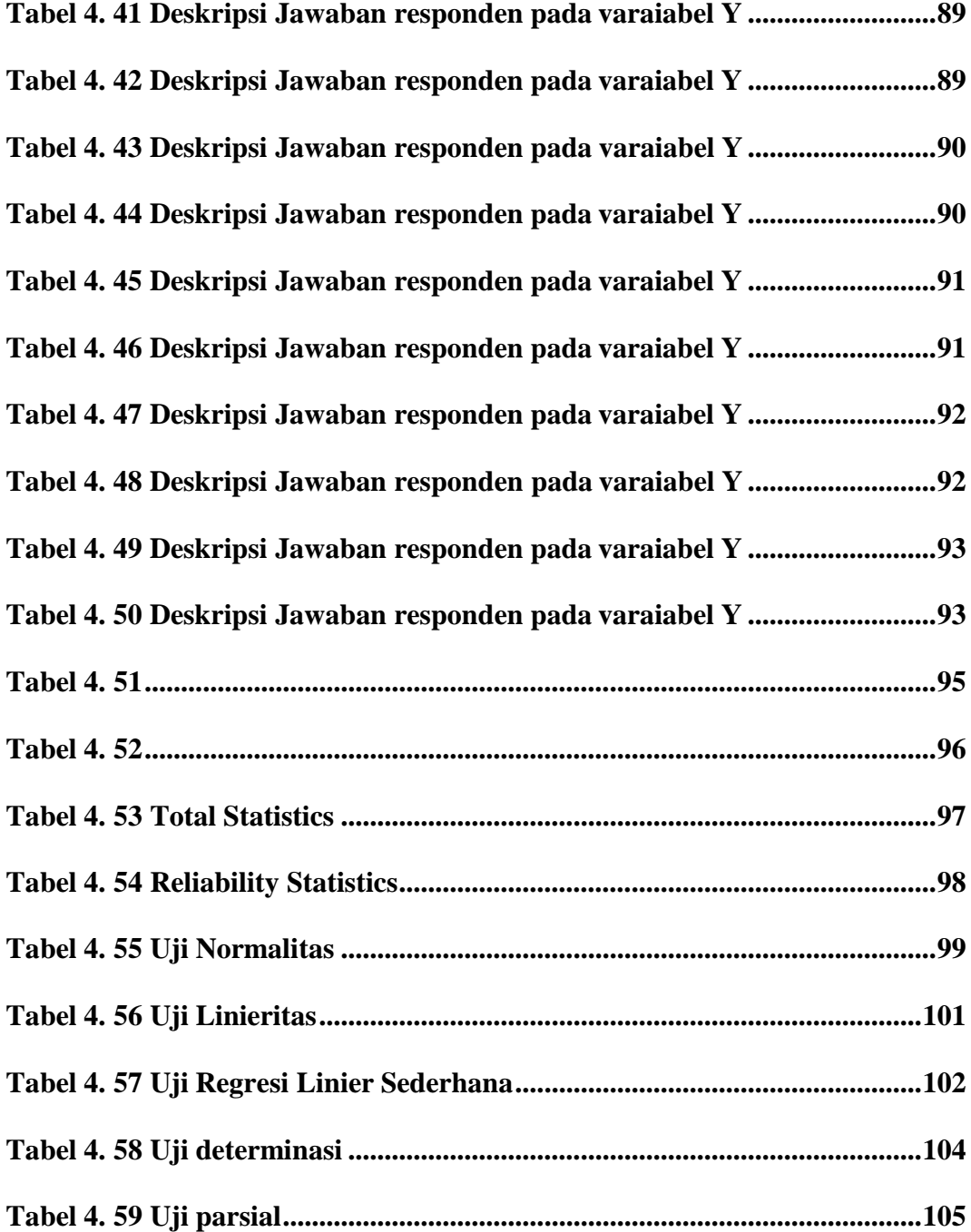

# **DAFTAR GAMBAR**

<span id="page-15-0"></span>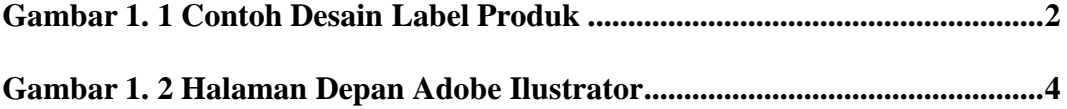

# **DAFTAR LAMPIRAN**

<span id="page-16-0"></span>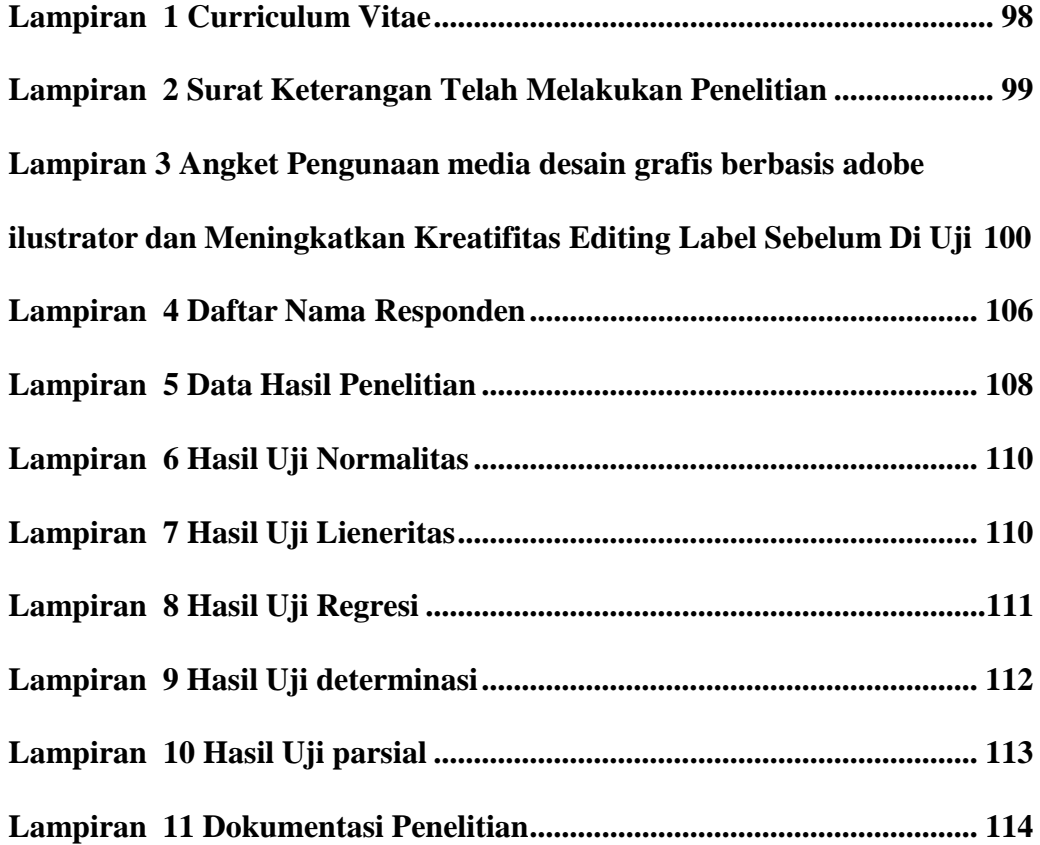